Imports data into a dataset. Returns an empty response in the response

[\(/translate/automl/docs/reference/rest/v1beta1/projects.locations.operations#Operation.FIELDS.respons](https://cloud.google.com/translate/automl/docs/reference/rest/v1beta1/projects.locations.operations#Operation.FIELDS.response) e)

field when it completes.

## POST https://automl.googleapis.com/v1beta1/{name}:importData

## **Parameters**

## name string

Required. Dataset name. Dataset must already exist. All imported annotations and examples will be added.

Authorization requires the following Google IAM [\(https://cloud.google.com/iam\)](https://cloud.google.com/iam) permission on the specified resource name:

automl.datasets.import

The request body contains data with the following structure:

## JSON representation

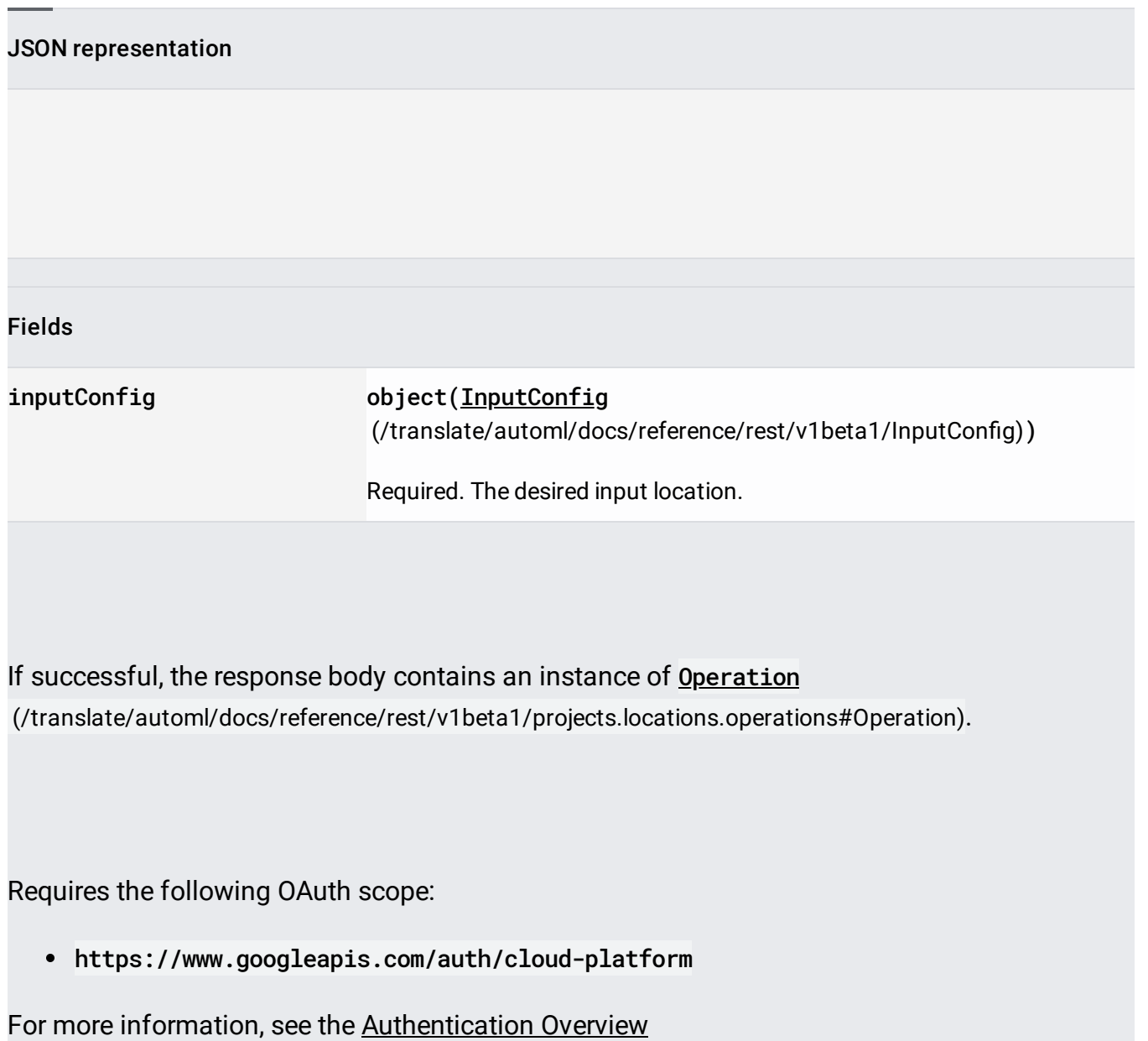

[\(https://cloud.google.com/docs/authentication/\)](https://cloud.google.com/docs/authentication/).